Dr. Michael J. Winckler IWR, Raum 302 INF 368 69120 Heidelberg Michael.Winckler@iwr.uni-heidelberg.de http://www.iwr.uni-heidelberg.de/teaching/Mathe-Star/

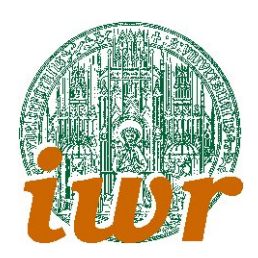

## Arbeitsblatt 12 Ein Partikelemitter (Version 1.04)

## Theorie

Ubungsziele: Das auf diesem Übungsblatt skizzierte Beispiel enthält Anwendungsteile aus den Bereichen Computergrafik und Objektorientierung. Es soll vor allem als Praxisubung zum Erlernen des sicheren ¨ Umgangs mit den beiden Fragekomplexen dienen

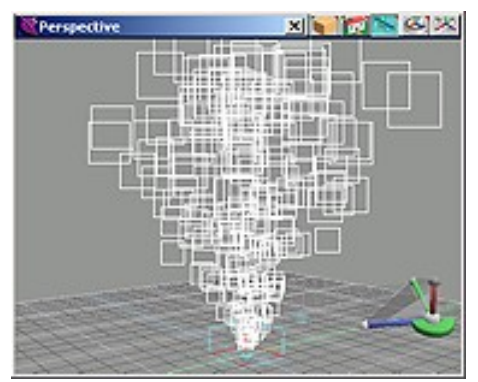

Layout: Ein Particle Emitter ist Grundlage von Feuerwerken, Fontänen etc. Er besteht aus einer zentralen Abschussstelle und einer Ansammlung fliegender Teilchen (Partikel). Die Teilchen werden dabei als Objekte dargestellt, die nach Verlassen des Emitters ein Eigenleben unter B erücksichtigung der sie umgebenden Physik führen. Sie können beispielsweise ballistisch fliegen oder ihre Farbe je nach Alter ändern. In der Regel werden jedoch keine Kollisionen zwischen Partikeln berechnet.

# Ubungen ¨

### Info 12.1

Man implementiere eine Klasse Partikel, die ein einzelnes Partikel modellieren soll. Folgende Randdaten sind dabei zu beachten:

- Ein Partikel wird im Status beschrieben durch Position, Geschwindigkeit und Farbe (jeweils Vektoren).
- Ein Status für das Alter (seit Generierung) bzw. für den Entstehungszeitpunkt ist hilfreich für verschiedenen dynamische Effekte.
- Eine Zeichenfunktion für jedes Partikel zeichnet entweder einen Billboard oder ein kleines Objekt (Kugel, Stern, Tetraeder.
- Methoden für die Bewegung können von evtl. vorhandenen Timerfunktionen zum Update benutzt werden. Dabei ist die globale Physik zu beachten.

#### Info 12.2

Entwirf eine Zeitdynamik für die Generierung von Partikeln. Dabei ist die Frage nach geeigneten Entstehungskoordinaten (Position, Geschwindigkeit, Farbe) und nach einem Kriterium für die Vernichtung von Partikeln zu klären.

Zum regelmässigen Update aller Partikel ist es zudem notwendig, entweder ein Array oder eine verkettete Liste aller lebendigen Partikel zu pflegen. Dazu muss man entweder die Partikelklasse um Verknüpfungen erweitern oder einen Kontainer mit Listenstruktur erzeugen, in den Partikl einfach aufgenommen werden können.

Ein zusätzlicher Reiz ergibt sich, wenn man die Partikel im Zusammenspiel mit einfachen Grafikobjekten (Bodenplatte, Kanone o.ä) einbindet.